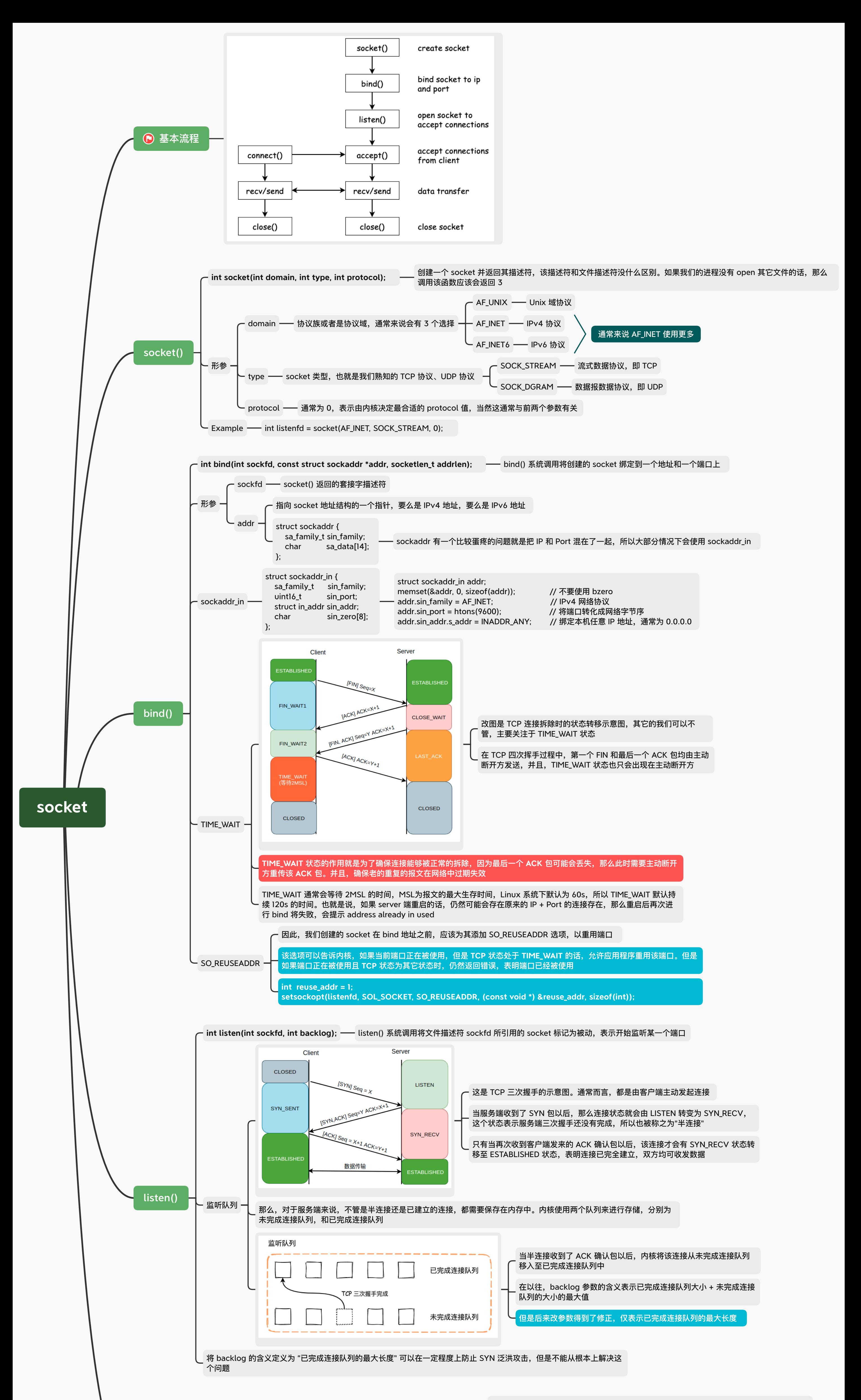

int accept(int sockfd, struct sockaddr \*addr, socklen\_t \*addrlen)

· accept() 系统调用将返回一个全新的 socket 文件描述符,用于表示与之通信的具体客户端

所以, accept() 返回一个新的 socket 描述符也就不那么令人吃惊了。通过 socket() 系统调用所创建的 socket 描述符主 要的目的就是为了监听端口,而通过accept() 获得的socket 描述符才是和客户端通信的媒介

> 从内核 2.6.28 开始,Linux 内核支持使用非标准系统调用 accept4() 来接收新的连接,使用该函数可 能会有移植性的问题,程序需要考虑到这一点

 $accept4()$  – **int accept4(int sockfd, struct sockaddr \*addr, socklen\_t \*addrlen, int flags)** 

> 在使用 accept4() 时,我们可以直接指定 SOCK\_NONBLOCK 参数,使得返回的 socket 后续操作为非阻塞,无需再使用 fcntl() 设置了

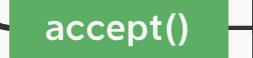

客户端IP 地址等信息通过addr 以及addrlen 参数写入

**accept()** 的本质就是从已完成连接队列的头部取出一个连接返回给应用程序,那么如果已完成连接队列中没有任何数据, 并且**socket** 被设置为阻塞的话,**accept()** 调用将一直阻塞